# Գրքի թվայնացում

- Գրքի էջերի [սկանավորում](#page-1-0)
- Սկանարորված էջերը մշակում ենք [ABBYY Fine Reader](#page-2-0) ծրագրում
- Պահպանում ենք մշակած էջերը PDF ֆայլով

<span id="page-1-0"></span>• Սկանավորած էջերը

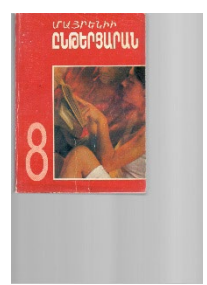

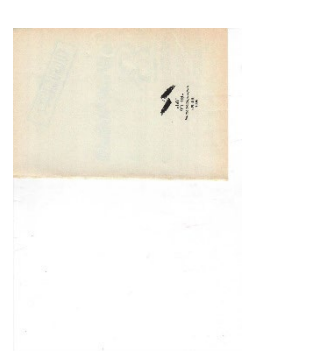

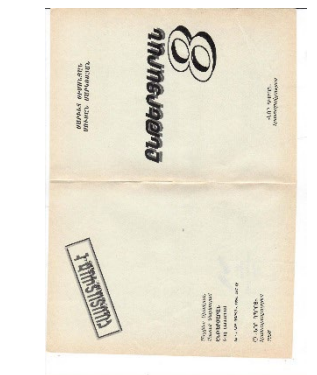

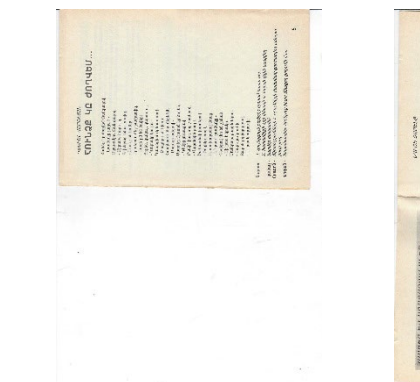

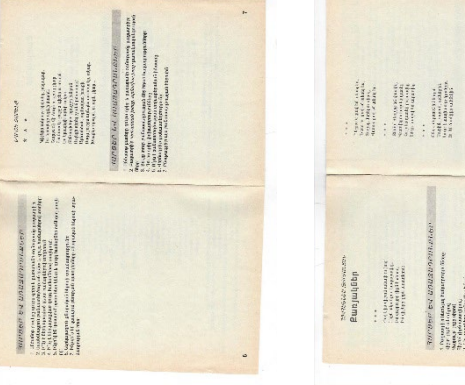

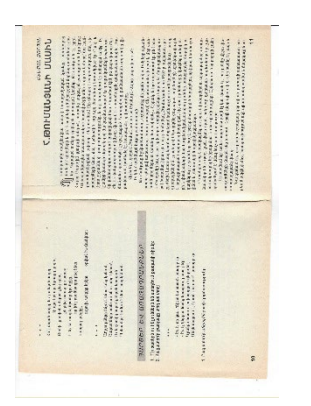

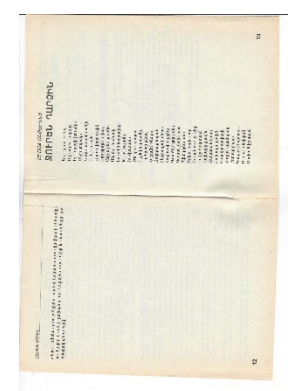

<span id="page-2-0"></span>Բացում ենք **ABBYY Fine Reader** ծրագիրը

ABBYY FineRead... 1 2

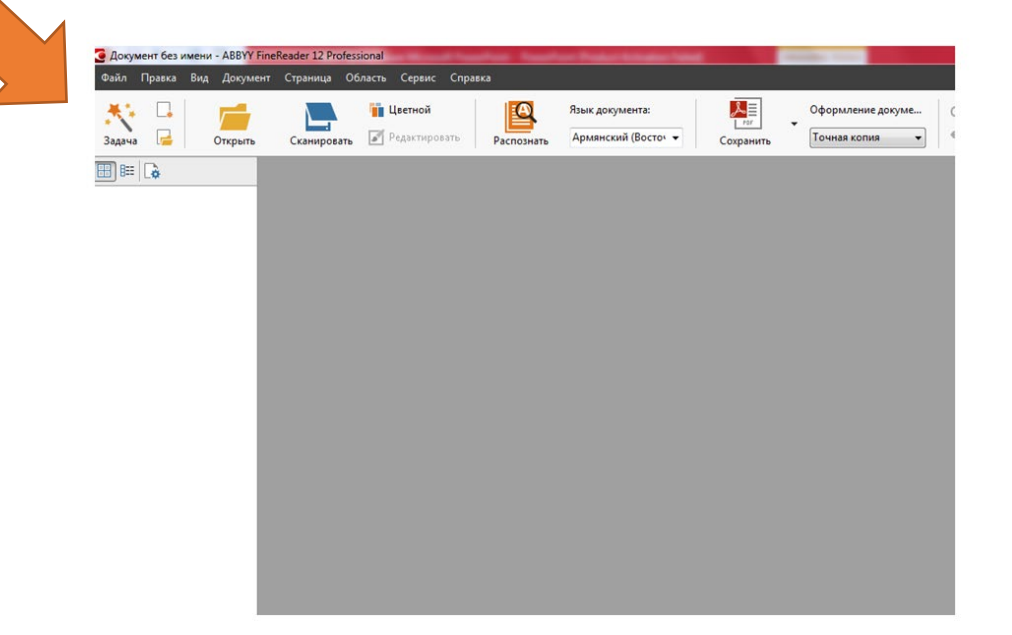

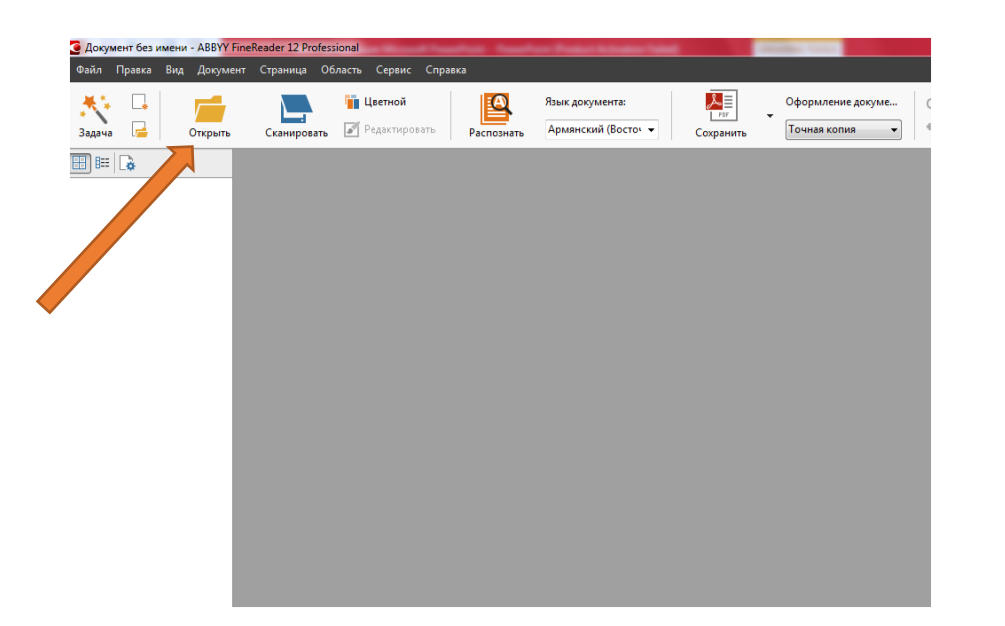

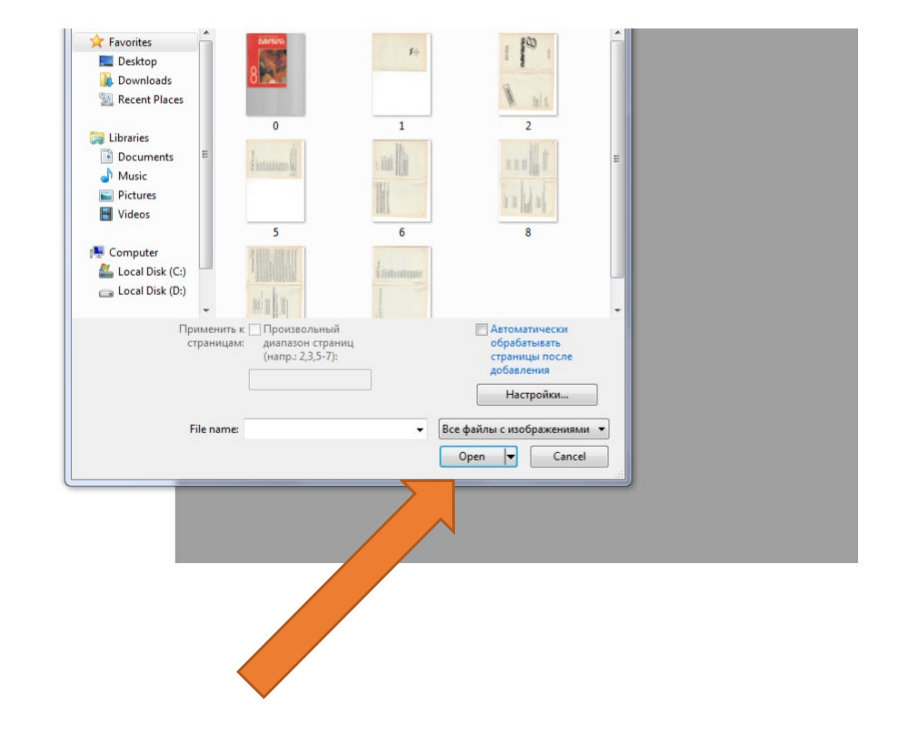

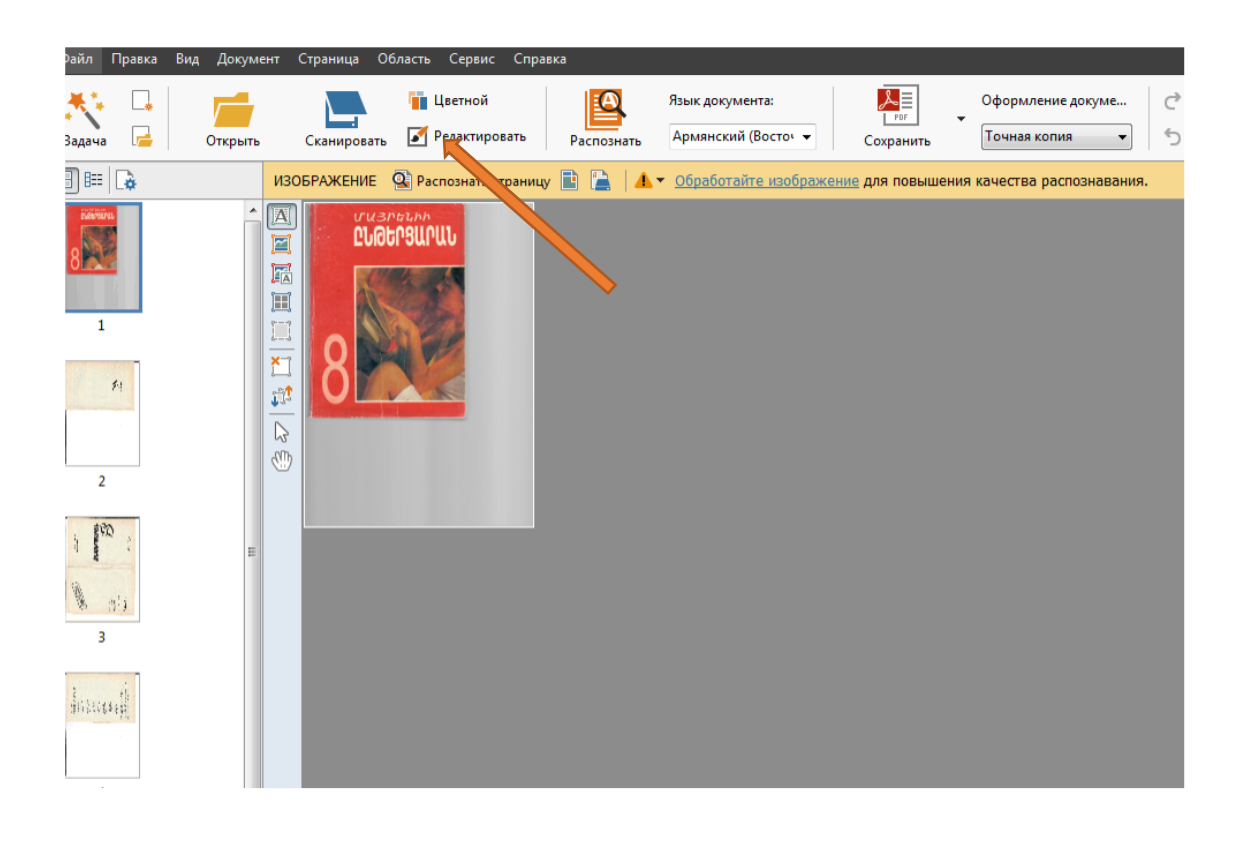

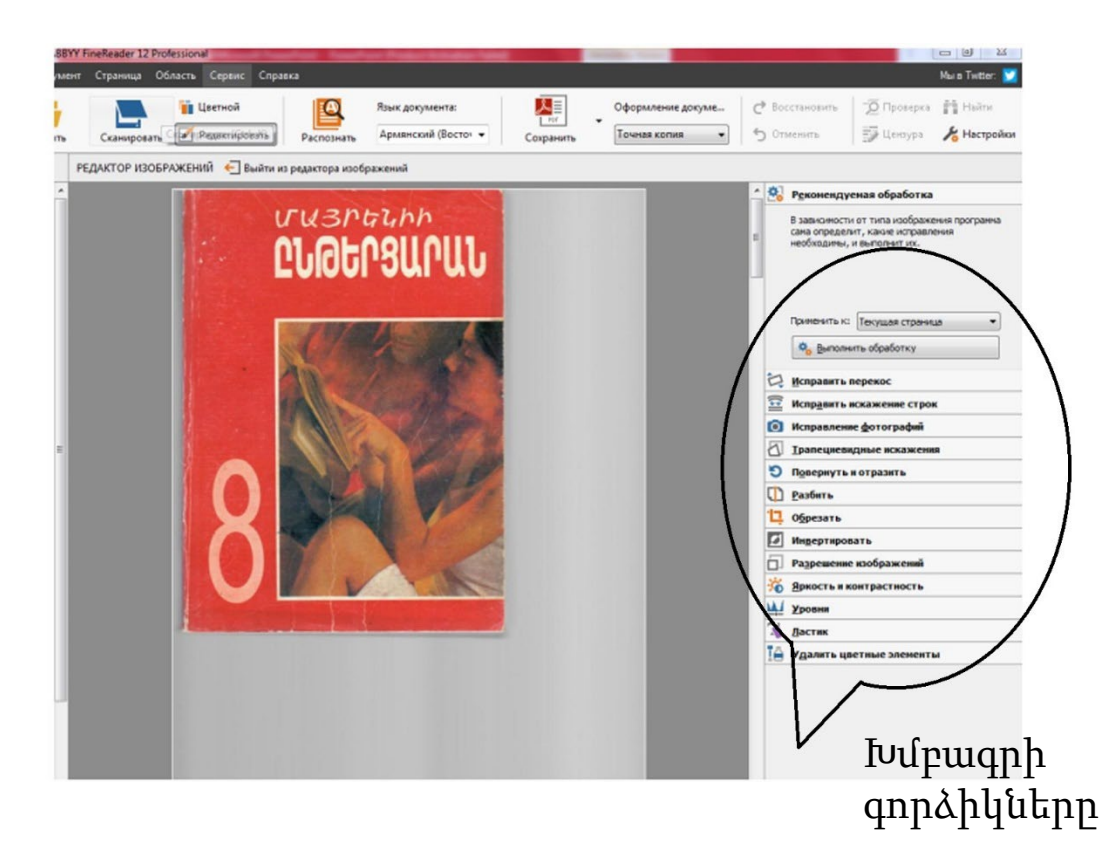

Գործիքներ

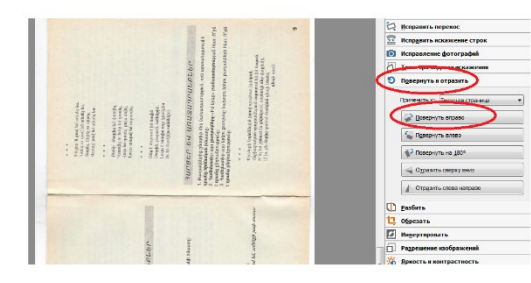

### Էջի կտրում Էջի շրջում

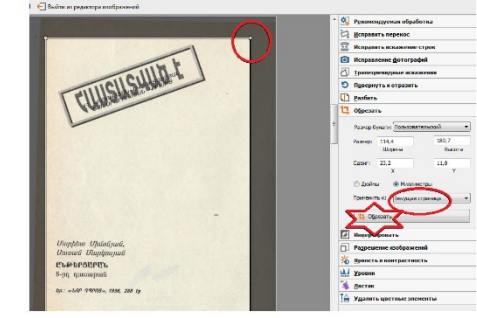

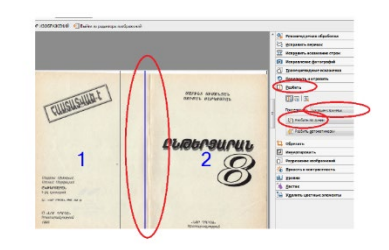

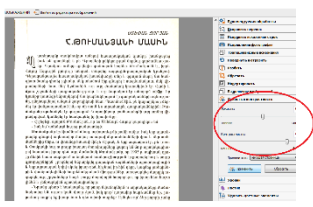

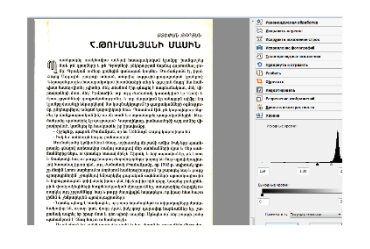

### Էջերի առանձնացումը Տեքստը դարձնել Էջի սպիտակացումը արտահայտիչ Ռետին՝ լաքաներ մաքրելու համար

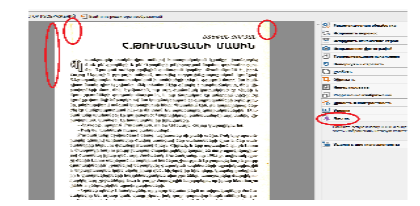

Մշակաց էջերը պահպանում ենք

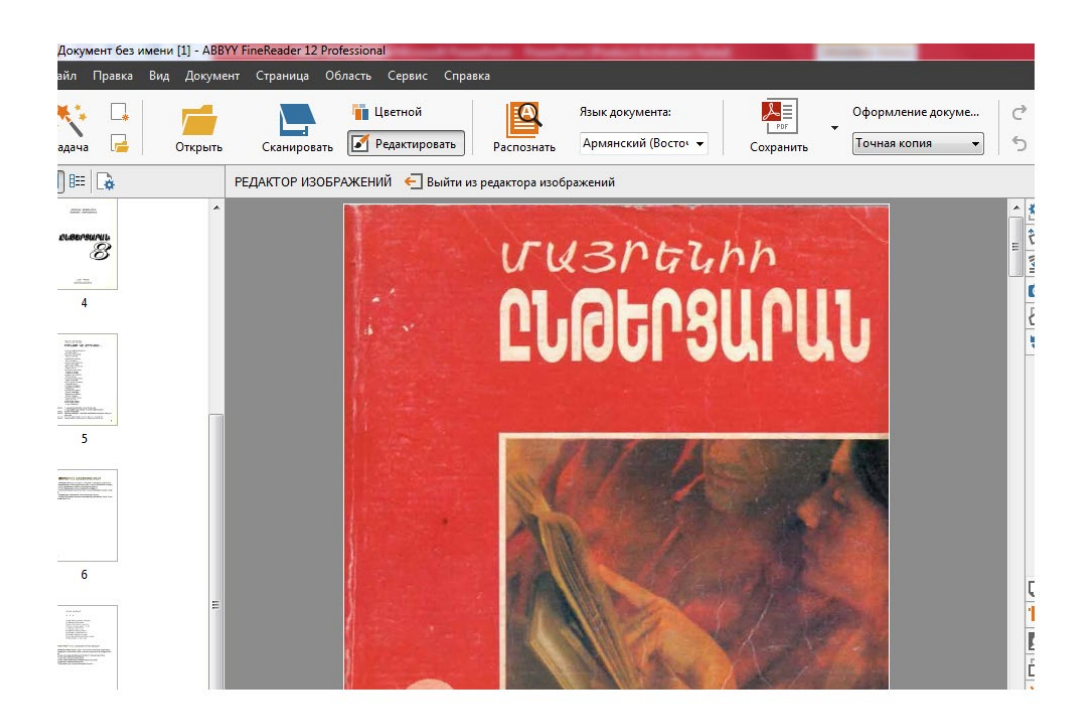

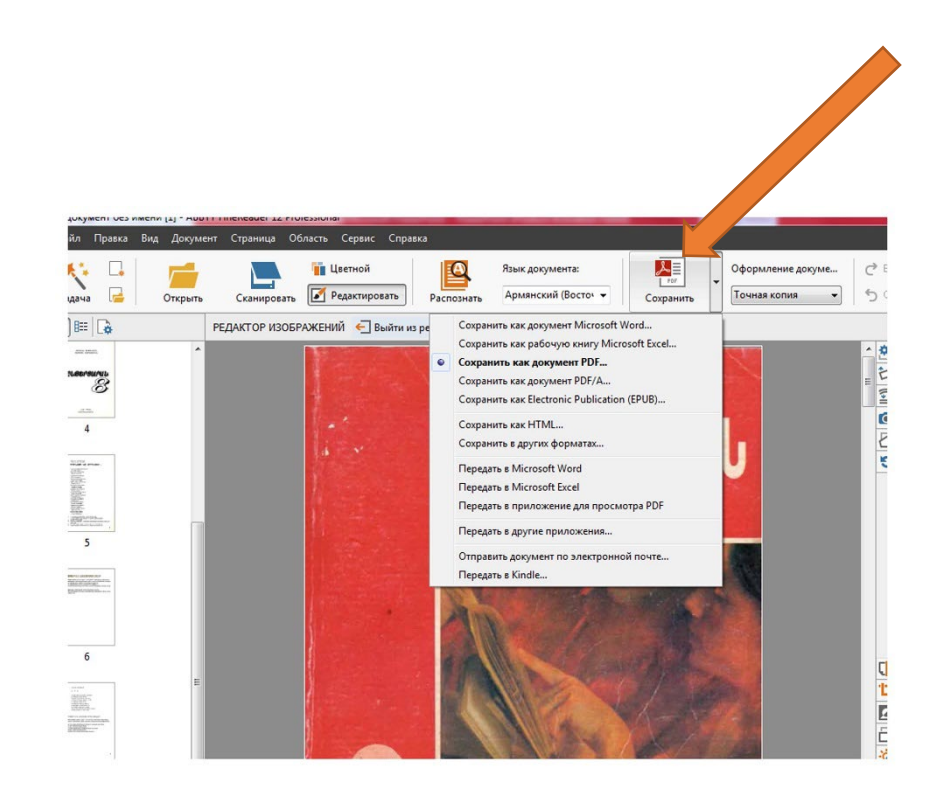